### **Keygen For Adobe Photoshop Cs3 Extended Free Download**

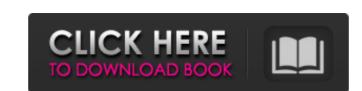

## Keygen For Adobe Photoshop Cs3 Extended Free Download Crack Keygen PC/Windows

Photoshop's ability to create raster images has had an impact on modern photography. Professionals and beginning photographers use Photoshop for retouching. Photoshop works with dozens of different file types, including TIFF, DNG, RAW, and JPEG. The most important thing to know about using Photoshop is that the best way to get the best results is to create new files. Figure 1-8 shows a small image in Photoshop that's been changed with the tools. Use the techniques discussed in this chapter.

\*\*Figure 1-8:\*\* Retouching a photograph is easy with Photoshop. Understanding different Photoshop tools As with many other software programs, Photoshop has a number of tools that enable you to alter images. This section starts with the basics and then takes a look at some of Photoshop's most commonly used tools. Figure 1-9 shows the main Photoshop tools palette, which includes many tools that enable you to modify photos. \*\*Figure 1-9:\*\* The tools palette is full of the tools you need to handle nearly any image editing task. The commands in this book use the following color coding system: Menu: Indicates that the command is available on a keyboard shortcut. Selected text: Indicates that the command is applied to all pixels on a layer. A few of the tools appear in different places in the panels and menus. You may notice that some of the tools have keyboard shortcuts that enable you to modify all of the pixels in a single image. The best way to learn how to use the tools in Photoshop is to use them and then do some research on the other ways to use them. You can use both the tools palette and buttons (or menu commands) to modify photos and layers. To use the tools palette, open it, and then press the Escape key or right-click to close it. A window opens that enables you to

## Keygen For Adobe Photoshop Cs3 Extended Free Download License Keygen [Updated]

The typical image-editing workflow requires a relatively sophisticated setup to be successful. In this comprehensive ebook, we are going to walk you through the process of setting up a good workflow and editing images. That way, you can start using Photoshop Elements today! In this tutorial, I'm going to guide you through the steps required to install and set up Photoshop Elements with Lightroom Classic for the first time. We're going to use an image editing tutorial as an example and you'll be working with that in the process. If you want to follow along with our steps, you can download the Photoshop Elements tutorial image. You can download the original RAW file from my Lightroom Classic collection to use as a base for your own edits. If you have Photoshop Elements installed already, you can skip to step three to skip the installation process. Make sure you have a free account on Adobe, as we're going to use it as a location where we store our image library. If you don't have a free subscription, you can sign up here for a 30-day free trial. 1) Getting Started To start, open up the Photoshop Elements image in Photoshop Elements or later. Now open up Photoshop Elements and navigate to Edit > Preferences Click on the General tab, then change the Picture Saving Format to Image Interleaved RGB OK First stop: adobe.com Now that we have Photoshop Elements installed and set up, it's time to download and install Lightroom Classic. Make sure you've subscribed to the free CreativPro Creative Cloud subscription. LIGHTROOM is a free program that we're going to use to open our new downloaded file. In Windows, navigate to the folder in which your downloaded file. On a Mac, you can right-click on the downloaded file and select Open. Click Open If the image is large, we're going to change it to a smaller resolution first. LIGHTROOM is the first step. It will open a new window with the same edited image. We'll be setting the image to 5,000 pixels on the 05a79cecff

#### Keygen For Adobe Photoshop Cs3 Extended Free Download Crack With License Key

Q: Can I directly access the Oracle Database over a network? I have Oracle Database installed in my computer. Can I directly connect to this database over a network and query it using JDBC? A: Yes, you can. Otherwise, you can use SQL\*Net and ODBC, or establish a network connection if the database is on a UNIX/Solaris box. A: To connect to the database and read/write to the tables using JDBC you need connect to the oracle server using a JDBC compliant driver (like ojdbc6.jar) implement a JDBC connection strings in oracle's JDBC tutorial DBMS\_JOB, which can be used for scheduled jobs, will require you to set DBMS\_JOB.SCHEDULE = 'Y' (see documentation). Finally, you need to create a job, and as a job, you need to assign its type. To run a job at a secrtain time interval, you can use the DBMS\_SCHEDULER.CREATE\_JOB procedure. You can also look at the following questions as they may provide additional details on scheduler Q: flask gunicorn call Werkzeug response In my flask app, I have a flask view which goes through a for loop to processed and the data is passed to the flask view for returning data to be used by others also works as expected. My question is: what is the best way to call from the flask view which processes the data to be used by others, to a Werkzeug response, so that the Werkzeug response is immediately processed

#### What's New in the Keygen For Adobe Photoshop Cs3 Extended Free Download?

Q: Implementing C# reader for.Net framework class I want to read the values of a.Net framework class that returns a struct of bitmap data. For example the struct has a field ImageWidth and ImageHeight. I have tried to create the class object of this struct in C# but the struct doesn't have any methods to get and set the fields. Any ideas how to create the C# reader? A: Can you post a bit more detail of what you're trying to do? For example, what is the.NET framework type you're trying to get data from? Is it a public class or a private class? Classes (both public and private) can expose data from the CLR via their fields and methods, but it will be "hidden" unless you're on a.NET version that includes the new Reflection technology or you have code that targets a newer.NET framework. The SharpZip library ( uses Reflection to get to fields and properties that are not exposed in the.NET framework. By Share Blog Roll Twilight, My Kid Is a Knife Aug 03rd 2010 The Utah family that employs a man 10 years old to fight robot opponents in their local league is getting the pizza for this holiday season. While adults in this day and age watch robots — better known as robots — tear through space with impunity, Mickey Steele, 10, and his dad, Keith Steele, are hard at work in the garage of their Sandy, Utah, home developing an opponent called the "Wii Warrior." Mickey and Keith are the founders of the competitive Fighting Robots League, a user-created league (developers of the games are encouraged to apply) that combines an elaborate video game and a tactical combat system. And each game has a minimum age requirement. Keith and his son built the first robot "a few weeks ago," Keith said. As Keith explained it, "We taught Mickey, and he taught me. Then I taught him. That's when the knowledge started to kick in." Keith Steele has played for a few years, but the younger man still has a lot to learn. For one, he's very young. "I've played in international tournaments since I was about 5," he said. Keith started down the

# System Requirements For Keygen For Adobe Photoshop Cs3 Extended Free Download:

Windows XP, Vista, Windows 8, Windows 8, Win to install SBIE? Please do not hesitate to ask any question or to submit a problem report. We always try our best to solve any

http://socceronlinedaily.com/?p=19768

https://www.easyblogging.in/wp-content/uploads/2022/07/foil balloon text effect for photoshop free download.pdf

https://social111.s3.amazonaws.com/upload/files/2022/07/aOq32th5NdK9k6tEIKuq 01 de0c3c1210af42392d7a1836a15333d9 file.pdf

https://www.careerfirst.lk/sites/default/files/webform/cv/nduarc406.pdf https://repliquetees.com/advert/150-no-need-photoshop-patterns/

https://telebook.app/upload/files/2022/07/Mu1NhWY4ql3ggcjqdgNN\_01\_3035fd48ed391d42e30b2acdf6267aa4\_file.pdf

https://generalskills.org/%fr%

https://sut.oribentech.com/advert/commercial-use-designer-photoshop-design-brushes/ https://naturesblissja.com/wp-content/uploads/2022/07/Installing Adobe Photoshop CC on Linux.pdf

https://www.easyblogging.in/wp-content/uploads/2022/07/download\_photoshop\_bagas31.pdf http://www.midax.it/registrazione-utenti/

https://www.sleepyhollowny.gov/sites/g/files/vyhlif3816/f/pages/comp\_plan\_red\_line\_sleepyhollow\_publichearingdraft.pdf https://gembeltraveller.com/photoshop-brushes-vector-art-illustrator-this-is-a-nice-one-to-use/

https://omidsoltani.ir/242009/photoshop-cc-version.html

http://wohnzimmer-kassel-magazin.de/wp-content/uploads/wwwphotoshop\_brushes\_free\_downloadcom.pdf https://www.apbara.be/index.php/advert/download-adobe-photoshop-full-pdf-ccs/

http://valentinesdaygiftguide.net/?p=28154

http://eafuerteventura.com/?p=21236 https://wood-genealogy.com/wp-content/uploads/2022/07/ragnvoy.pdf

https://uerb.site/wp-content/uploads/2022/07/Photoshop Play is Available on Google Play Unfortunately.pdf